# Introduction au calcul formel Symbolic Toolbox

Professeur Ali Tahri Université des sciences et de la technologie d'Oran Mohamed Boudiaf

# 1. C'est quoi le calcul formel

Le calcul formel, ou parfois calcul symbolique, est le domaine des mathématiques et de l'informatique qui s'intéresse aux algorithmes opérant sur des objets de nature mathématique par le biais de représentations finies et exactes.

Le calcul formel est en général considéré comme un domaine distinct du calcul scientifique, cette dernière appellation faisant référence au calcul numérique approché à l'aide de nombres en virgule flottante, là où le calcul formel met l'accent sur les calculs exacts sur des expressions pouvant contenir des variables ou des nombres en précision arbitraire. Comme exemples d'opérations de calcul formel, on peut citer le calcul de dérivées ou de primitives, la simplification d'expressions, la décomposition en facteurs irréductibles de polynômes, la mise sous formes normales de matrices, ou encore la résolution des systèmes polynomiaux.

# 2. Symbolic Tolobox de Matlab

#### Symbolic toolbox de Matlab

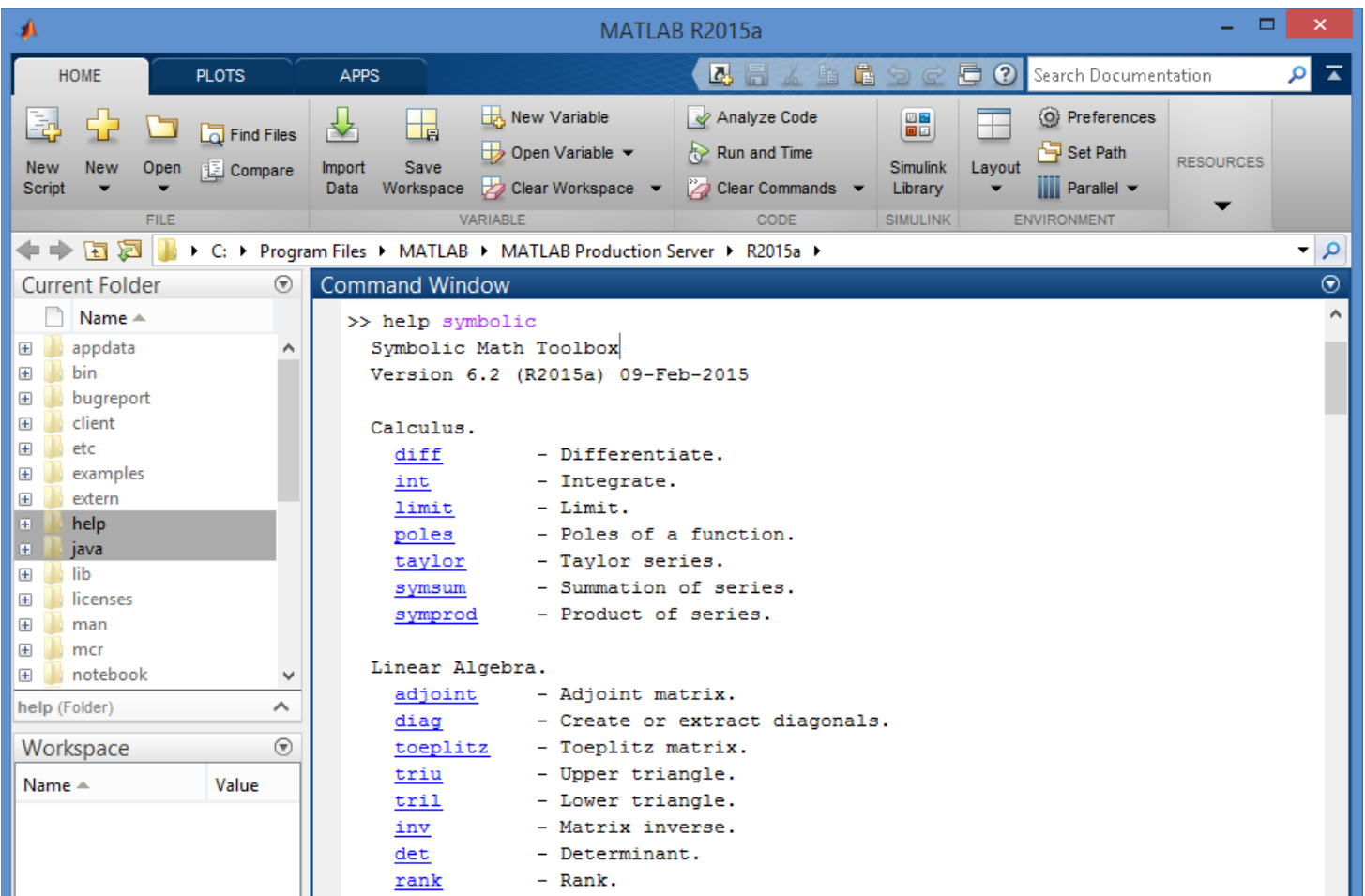

Symbolic toolbox dispose de plusieurs fonctions prédéfinies qui permettent de faire un calcul formel aisé et facile.

#### Comment déclarer des variables symboliques.

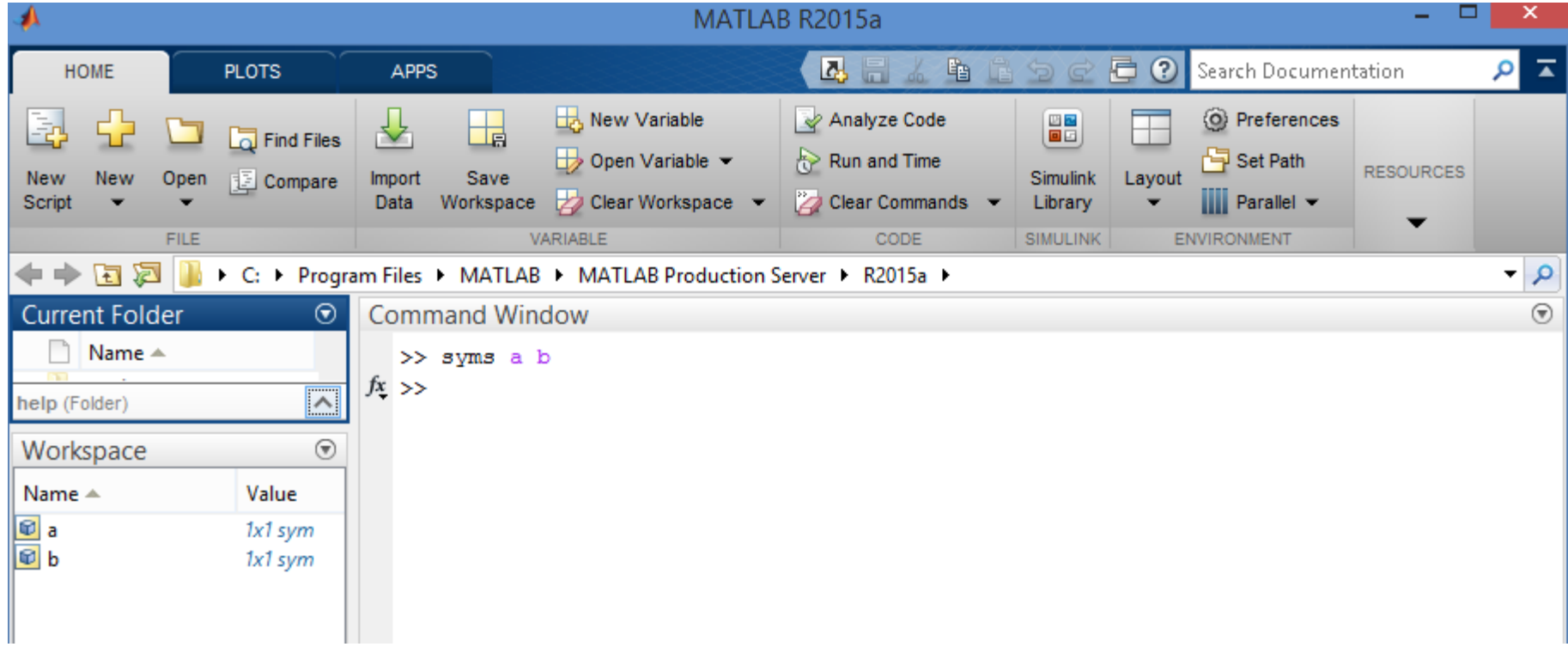

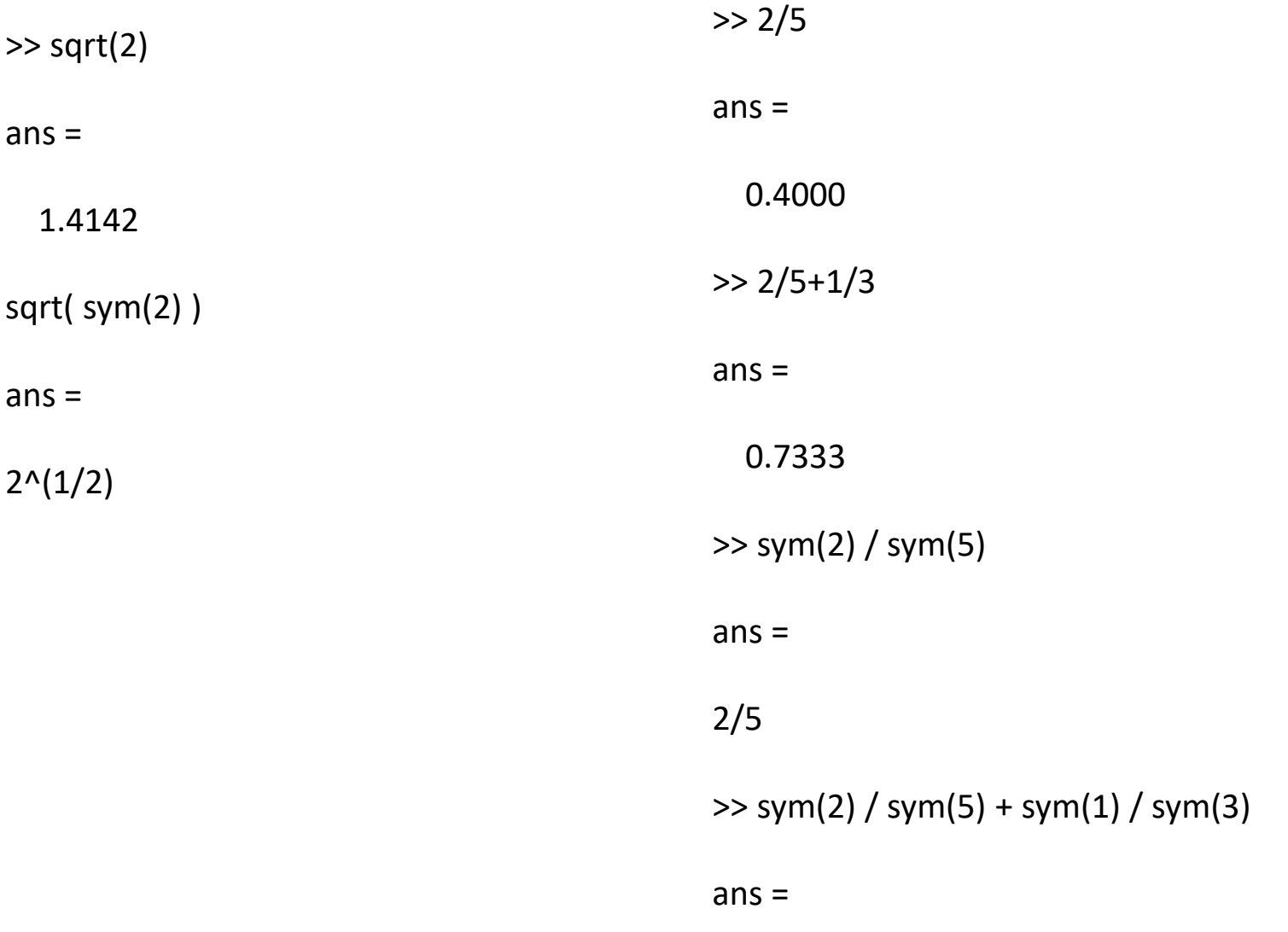

11/15

# 3. Définir une expression symboliques

>> syms a b c x % define symbolic math variables  $>> f = sym('a*x^2 + b*x + c')$ 

 $f =$ 

 $a^*x^2 + b^*x + c$ 

 $>> f = sym('a*x^2 + b*x + c');$  $\gg$  subs(f,x,5)

 $ans =$ 

 $25*a+5*b+c$ 

 $\gg$  subs(f, [x a b c], [5 1 2 3])

 $ans =$ 

38

### 4. Tracer une fonction symbolique

>> syms x  $\Rightarrow$  y = sin(x)  $y =$ sin(x)

>> ezplot(y)

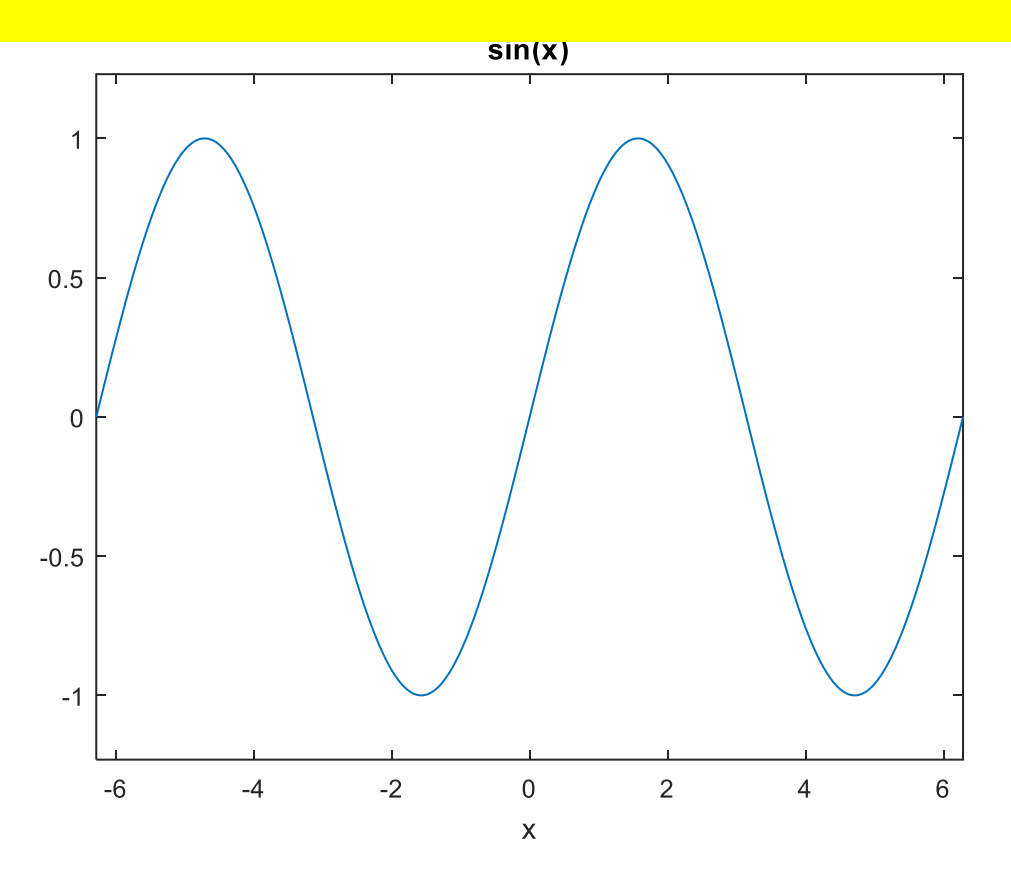

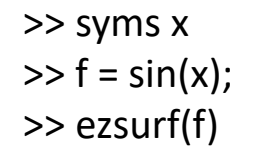

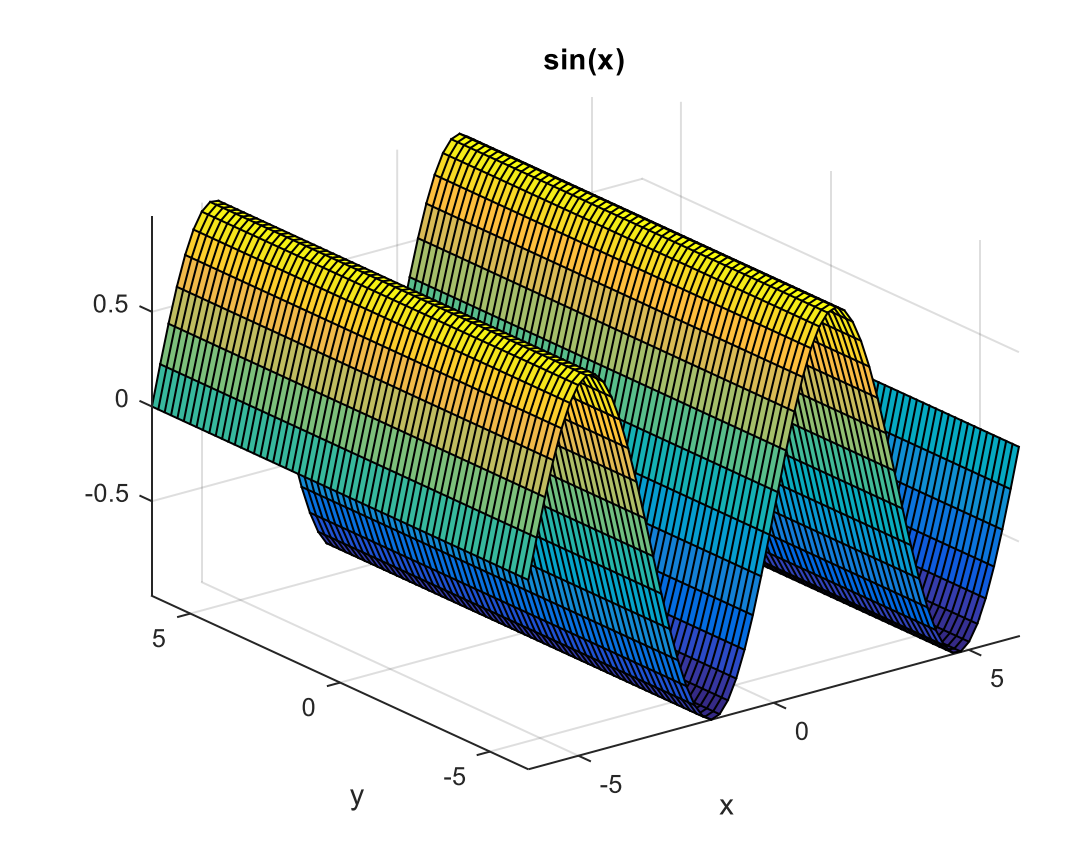

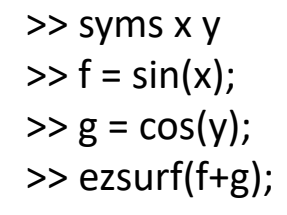

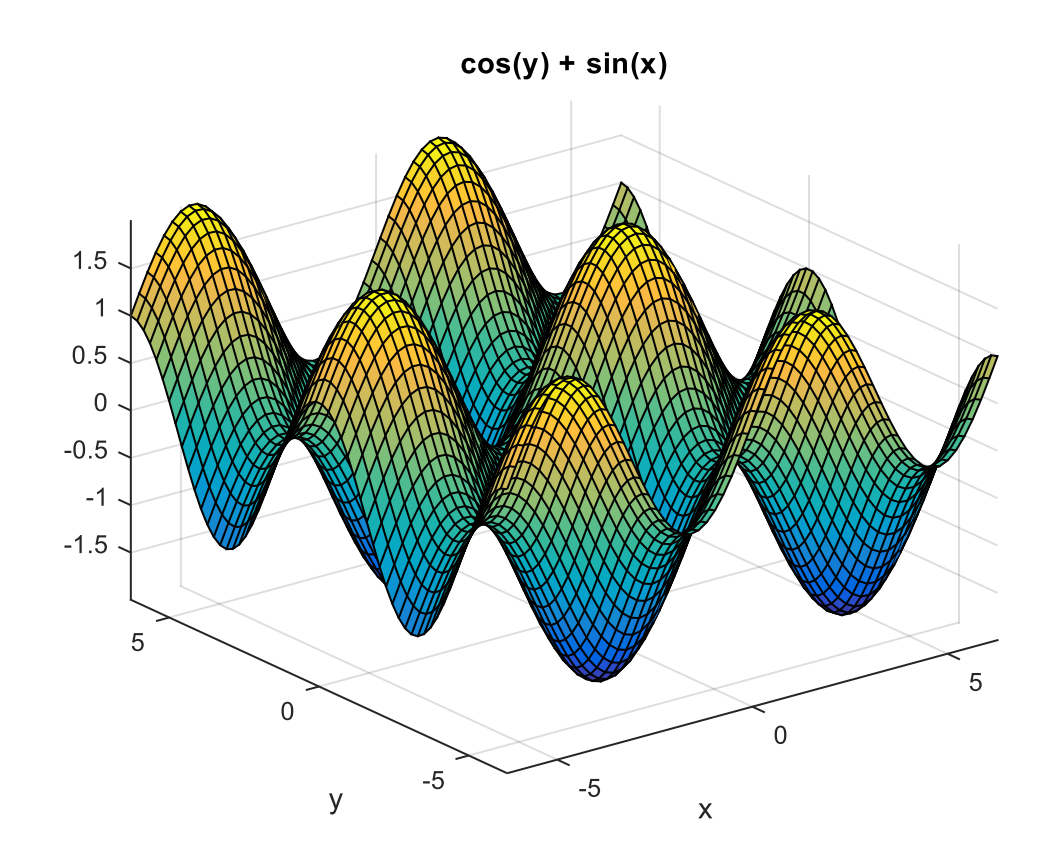

### 5. Integration et Derivation

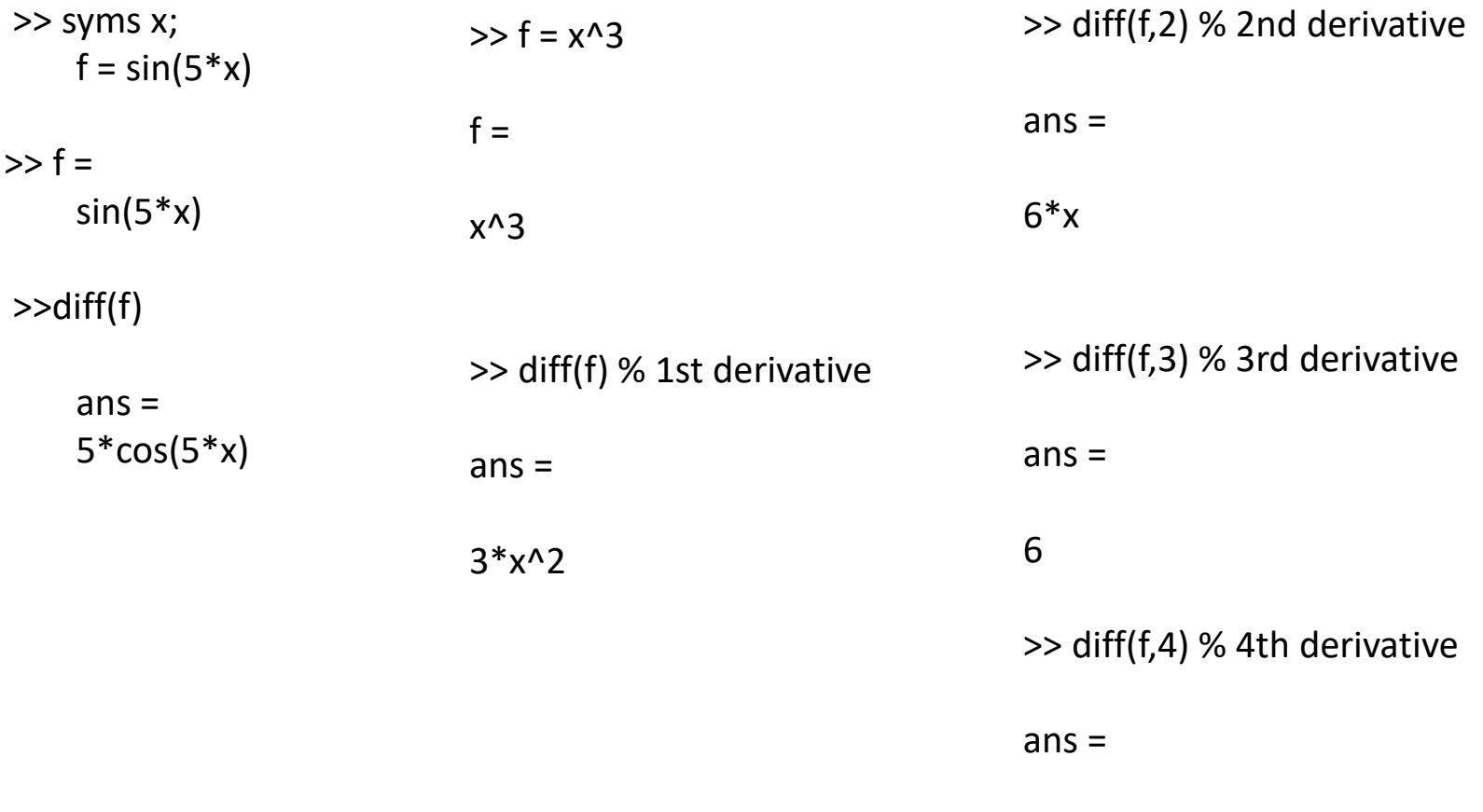

 $\boldsymbol{0}$ 

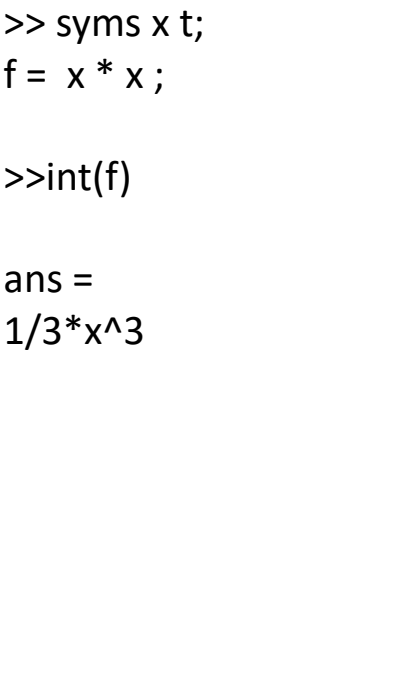

>> int(x^3,0,10)  $ans =$ 

2500

>> int(x^3, -10,10)

 $ans =$ 

0

>> int(x^3, -10,0)

 $ans =$ 

-2500

## 6. Simplification d'une fonction

 $\gg$  simplify(sin(x)^2 + cos(x)^2)  $ans =$  $\mathbf{1}$ 

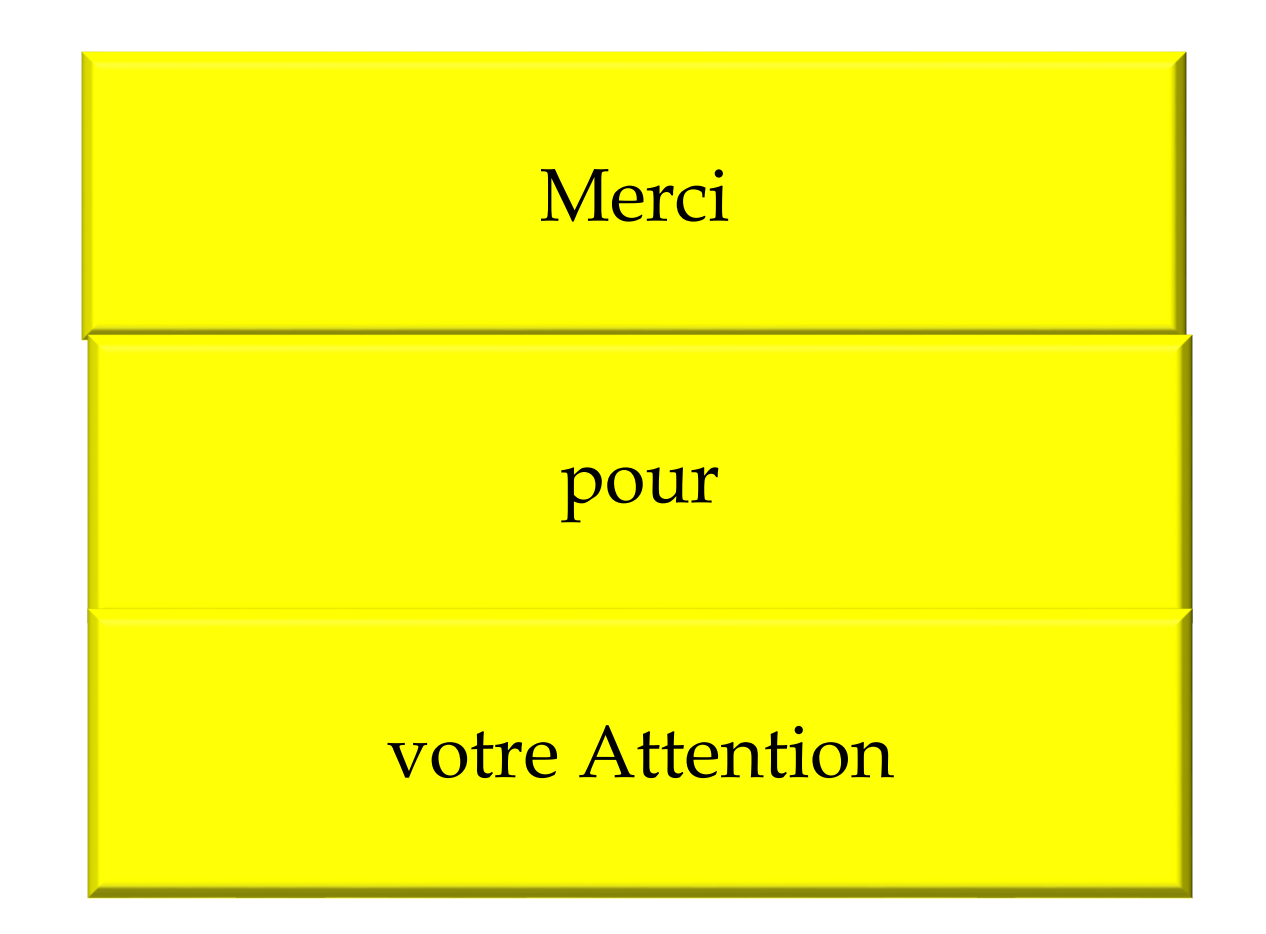